The *Request Help* form is found on the State's procurement portal <u>http://mymarketplace.delaware.gov</u> under the **Vendor Resources** section

• Clicking on the *Request Help* link will take you to several resources including the Vendor Help Request Form

The form should be filled out as completely as possible in order to receive the most effective guidance. When completed, the form can be sent to the GSS Contracting unit via the email address provided at the bottom of the form

| Complete t                                          | VENDOR CONTRACT HELP<br>his form to request help related to co<br>Be sure to furnish as much detail | ontracting and procurement. | Reset Form |
|-----------------------------------------------------|----------------------------------------------------------------------------------------------------|-----------------------------|------------|
| Requester Name                                      |                                                                                                    |                             |            |
| Email Address                                       |                                                                                                    |                             |            |
| Phone Number                                        |                                                                                                    |                             |            |
| Business Name                                       |                                                                                                    |                             |            |
| Today's Date                                        |                                                                                                    |                             |            |
|                                                     | NATURE OF HELP REQ<br>(check one box)                                                               | UEST                        |            |
| General Knowled                                     | General Knowledge                                                                                   |                             |            |
| Specific Contract Question - Contract Number & Name |                                                                                                    |                             |            |
|                                                     | DETAILS                                                                                             |                             |            |
| Please describe help requested (                    | must he completed):                                                                                 |                             |            |
|                                                     |                                                                                                    |                             |            |
| Anticipated Resolution (must be c                   | completed):                                                                                         |                             |            |
|                                                     |                                                                                                    |                             |            |
| To submit,                                          | save help form to your computer then<br>GSS-Contract-Help-Vendor@de                                 |                             |            |

- Save the completed form to your computer, then click on the email hyperlink at the bottom of the form.
- When the email opens, click on Attach File

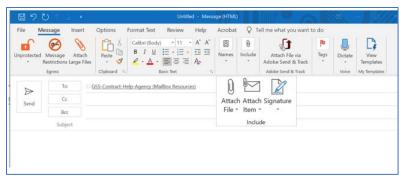

Navigate to the form you saved and double click to add to the email

| Name                                        | Date modified       |
|---------------------------------------------|---------------------|
| 📜 FAQ                                       | 12/26/2019 12:51 PM |
| 🗾 Agency Help Request-rev3.pdf              | 11/8/2019 12:51 PM  |
| How_to_Request_Contracting_Help-Agency_020  | 2/3/2020 3:13 PM    |
| How_to_Request_Contracting_Help-Vendor.docx | 12/20/2019 10:35 AM |
| 🔁 Vendor Help Request-rev3.pdf              | 11/8/2019 12:51 PM  |
|                                             |                     |

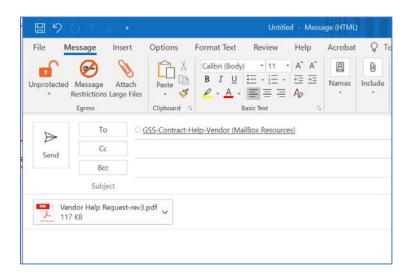

Click Send

**NOTE:** Submissions will be reviewed, prioritized, and forwarded to the appropriate personnel resource for a response. Please allow for a five (5) business day window to receive communication back from our team.

In the interim, vendors are encouraged to refer to on-line GSS resources at <u>https://mymarketplace.delaware.gov/</u>.